## Cash- und Liquiditätsmanagement

Bearbeitet von Bernd Heesen

2., aktualisierte Auflage 2014. Buch. XIV, 318 S. Kartoniert ISBN 978 3 658 05966 8 Format (B <sup>x</sup> L): 16,8 <sup>x</sup> 24 cm Gewicht: 558 g

Wirtschaft <sup>&</sup>gt; Spezielle Betriebswirtschaft

Zu Inhaltsverzeichnis

schnell und portofrei erhältlich bei

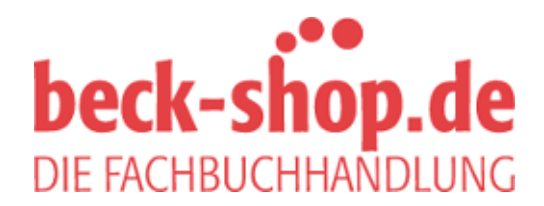

Die Online-Fachbuchhandlung beck-shop.de ist spezialisiert auf Fachbücher, insbesondere Recht, Steuern und Wirtschaft. Im Sortiment finden Sie alle Medien (Bücher, Zeitschriften, CDs, eBooks, etc.) aller Verlage. Ergänzt wird das Programm durch Services wie Neuerscheinungsdienst oder Zusammenstellungen von Büchern zu Sonderpreisen. Der Shop führt mehr als 8 Millionen Produkte.

# **§ 2 Ausgangssituation anhand der Zahlenlage**

## **A. Der Einstieg – die HTC GmbH als Fallstudie**

Bisher haben wir aufgezeigt, was Cash- und Liquiditätsanalyse und -planung denn auszeichnet, woher und wohin 'Cash' und Liquidität kommen und gehen können und welche Ansätze möglich sind, die jeweilige Position klar darzustellen bzw. mittels intelligenter Tabellen zu hinterfragen. **1**

Jetzt wollen wir das Wissen allerdings ausweiten. Es wird im Folgenden um die weitere Optimierung der Cash- und Liquiditätspositionen gehen. Damit sprechen wir auch die Bonität eines Unternehmens an. Wie immer in meinen anderen Büchern wollen wir jetzt auch an einem konkreten Beispiel arbeiten. **2**

Alle späteren Analysen und Darstellungen werden wir (wieder) anhand eines MS Excel basierten Beispiels erarbeiten – das Wort , erarbeiten' ist hier ganz bewusst gewählt. **3**

Deshalb ist es wie immer notwendig, das Beispiel auch zunächst vorzustellen. Ich möchte wieder mit der HTC GmbH – Heesen Top Cars GmbH, einem Automobilhändler, arbeiten. **4**

An dieser Stelle haben jetzt diejenigen zunächst einmal einen Vorteil, die sich durch meine Bücher 'Bilanzplanung und Bilanzgestaltung – Fallorientierte Bilanzerstellung und Beratung<sup>1</sup>'und/ oder 'Investitionsrechnung für Praktiker – Fallorientierte Darstellung der Verfahren und Berechnungen<sup>2</sup> gearbeitet haben. Aber keine Angst, Sie werden auch ohne die Lektüre der genannten Bücher folgen können. **5**

Die HTC ist ein Automobilbetrieb ….mit kleineren Problemen, die aber in den Griff zu bekommen sind. Allerdings stehen Investitionen in der Größenordnung von 500 T€ an, die zu 70% durch Bankkredite finanziert werden sollen. Von daher spielt die derzeitige und geplante Liquidität und Cashposition des Unternehmens durchaus eine Rolle, da die Banken die Bonität ermitteln müssen. **6**

Für die Planungen können ja noch Optimierungen eingearbeitet werden, wenn ein Verständnis vorhanden ist, **7**

- Q was denn für die Banken wichtig ist
- wie sie gewisse Bilanzposten und -relationen würdigen
- $\blacksquare$  wie ideale Konstellationen (mathematisch) logisch ermittelt

werden können.

Und Optimierung heißt wieder Gestaltung. Allerdings, bei von der Zahlenlage her guten Unternehmen werden Ansatzpunkte für Optimierungen häufig nicht ganz so deutlich und damit Gestaltungsbedarf und -notwendigkeit teilweise aufgrund der Zahlenlage weniger wichtig. **8**

Das Unternehmen HTC ist eine Mischform aus produzierenden Gewerbe und Handel. Daraus ist zu schließen und dies sieht man später auch an den Zahlen, dass das ,Gros' des Produktspektrums zugekauft und dann mit wenig Aufwand zu einem Endprodukt zusammengefügt werden kann. Damit handelt es sich bei der HTC um eine Firma mit geringer Fertigungstiefe aber mit höheren Handelsanteilen. **9**

2 Bernd Heesen: Investitionsrechnung für Praktiker – Fallorientierte Darstellung der Verfahren und Berechnungen, Gabler Verlag, Wiesbaden, 2. Auflage 2012

© Springer Fachmedien Wiesbaden 2014

**2**

<sup>1</sup> Bernd Heesen: Bilanzplanung und Bilanzgestaltung – Fallorientierte Bilanzerstellung und Beratung, Gabler Verlag, Wiesbaden, 3. Auflage 2014

- Geringe Fertigungstiefen bedingen aber fast immer hohe Einstandskosten und damit geringe Roherträge<sup>3</sup>. Damit bleibt nicht mehr viel ,Masse', um die weiteren Aufwandsposten (Personal, Abschreibungen, Mieten, Energie, Kommunikation, Berater, Zinsen, etc.) abzufedern, so dass auch das Ergebnis vor oder nach Steuern häufig nicht gerade sehr einladend ist. **10**
- Und hier ist bereits ein erster Punkt, den Banken nur allzu gerne kritisch unter die Lupe nehmen. Sind aber die möglichen Renditen sehr gering, ist es umso wichtiger **11**
	- $\blacksquare$  intelligente und damit
	- Q betriebswirtschaftlich sinnvolle, weil
	- $\blacksquare$  mathematisch logische

Konstellationen in der Bilanz zu haben und zu planen. Das Zahlenwerk muss umso mehr solide aufgebaut und aus der Cash- und Liquiditätsperspektive heraus belastbar sein.

- Dies bedeutet nicht, dass ein Unternehmen diese vordefinierten Konstellationen auch immer erreichen wird. Wichtiger ist vielmehr, diese Größenordnungen und Relationen als "Korridore' zu verstehen um durch permanentes Controlling in die falsche Richtung laufende Entwicklungen rechtzeitig zu erkennen und dann entsprechend zu handeln. **12**
- Wie immer gilt es also, an einem konkreten Beispiel Analytik und Gestaltung aus der Optik Cashund Liquidität zu betreiben! Wie immer heißt dies, dass wir wieder mit einem Excel basierten mehrperiodischen Beispiel arbeiten, das Sie sich als Übungsvariante und fertige Version beim Gabler Verlag unter www.springer.com oder von der Homepage meiner Akademie www.ifak-bgl. com herunterladen können4 . Beim in MS Excel erstellten Analysetool handelt es sich um einfache Tabellenkalkulation, so dass tiefer gehende Kenntnisse (z. B. Makroprogrammierung) nicht nötig sind. Keine der Zellen und/oder Seiten sind geschützt. Gelb markierte Zellen weisen immer auf Eingabefelder hin, d. h. an diesen Stellen sind manuelle Eingaben erforderlich. **13**
- Lassen Sie uns also sofort wieder einsteigen und die Zahlenwerke betrachten. Wir beginnen mit der Gewinn- und Verlustrechnung, im Folgenden werden wir aus Gründen der Vereinfachung nur mehr von der GuV sprechen. **14**
- Wir schreiben derzeit das Jahr 2010 und die folgenden Zahlen für die Jahre 2011 bis 2013 sind Planzahlen, die die anstehende Investition bereits integriert haben. **15**
- Diejenigen, die mein Buch 'Bilanzplanung und Bilanzgestaltung Fallorientierte Bilanzerstellung und Beratung' gelesen haben, kennen die Ausgangslage – wir haben anhand von drei Perioden die Gesellschaft im Detail analysiert. **16**
- Jetzt wollen wir aber erneut mit diesen Zahlen arbeiten, allerdings werden wir die Zahlen betrachten, die bereits **17**
	- $\blacksquare$  die geplante Investition umfassen und
	- Q im Verlauf des Buches speziell den Fokus auf die Liquiditätsplanung und das Cash Management richten, allerdings dann
	- auch wieder die Planungen nochmals adaptieren.

<sup>3</sup> In der englischen Sprache sprechen wir von der "Gross Margin".

<sup>4</sup> Ansonsten kontaktieren Sie mich unter Bernd.Heesen@ifak-bgl.com oder Bernd.Heesen@abh-partner.de.

### **B. Die anstehende Investition**

Die HTC hat entschieden, für einmalig 500 T€ in 2011 neue Sachanlagegüter zu kaufen und diese zu 70% mit neuem Fremdkapital der Banken zu finanzieren. Außerdem sind folgende Ausgangsparameter in der Investitionsrechnung<sup>5</sup> berücksichtigt.

Diese Investition haben wir Detail in meinem Buch "Investitionsrechnung für Praktiker – Fallorientierte Darstellung der Verfahren und Berechnungen" (Gabler Verlag) besprochen. **19**

Schauen wir uns die Parameter kurz an.

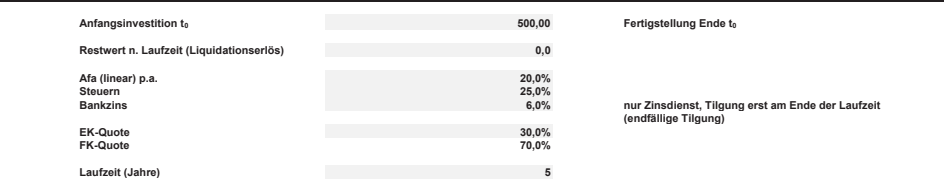

Weitere Aktivierungen in den Folgeperioden sind keine geplant. Die mit dieser Investition verbundenen zusätzlichen Ein- und Auszahlungen entnehmen Sie bitte der nachfolgenden Aufstellung.

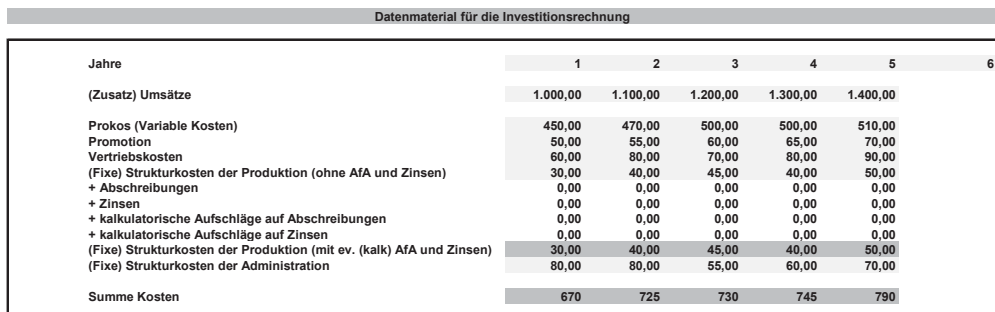

Wir wissen von den detaillierten Berechnungen<sup>6</sup> der Fachabteilung auch schon, welche Auswirkungen die Investition auf GuV und Bilanz haben wird. **21**

In der GuV mussten wir demnach periodisch:

- Q die Umsätze um 1.000 T€, 1.100 T€ und 1.200 T€,
- $\blacksquare$  die Materialaufwendungen um 491 T€, 562 T€ und 553 T€,
- Q die Personalaufwendungen um 132 T€, 112 T€ und 123 T€,
- Q die sonstigen Aufwendungen um 47 T€, 51 T€ und 54 T€ erhöhen.

Außerdem waren noch

- die Abschreibungen jeweils um 100 T€,
- die Zinsaufwendungen jeweils um 21 T€ zu erhöhen und dann
- die Steuern periodisch neu zu rechnen.

**18**

**20**

**2**

<sup>5</sup> Für die detaillierten Berechnungen siehe Fußnote 2.

<sup>6</sup> Siehe erneut Fußnote 2

- In der Bilanz haben wir **24**
	- das Sachanlagevermögen um 400 T€, 300 T€ und 200 T€
	- **■** die Verbindlichkeiten gegenüber Banken um periodisch 350 T€ (70% von 500 T€)
	- Q den Bankbestand um 182 T€, 138 T€ und 436 T€ und abschließend
	- den Jahresüberschuss im Eigenkapital um 181 T€, 191 T€ und 287 T€ erhöht.
- Damit hatten wir unser neues Zahlenwerk. **25**

#### **C. Die Planzahlen der HTC GmbH nach der Investition**

- Wenn Sie im Excel Tool<sup>7</sup> nachschauen, dann werden Sie exakt die gleiche GuV in dem *Tabellen*blatt , GuV' finden. Allerdings sind dort sechs Perioden abgebildet. **26**
- Wir werden im Folgenden nur die ersten drei Perioden mit Fokus auf die Cash- und Liquiditätspositionen analysieren und in diesem Zusammenhang betriebswirtschaftlich sinnvolle und mathematisch logische Relationen aufbauen, um im Gespräch mit den Banken gewappnet zu sein. **27**

#### **I. Die HTC GuV**

Also schauen wir uns die GuV im Detail an. **28**

<sup>7</sup> An dieser Stelle wird nochmals darauf hingewiesen, dass Sie sich die Excel Dateien zum Buch wieder kostenlos aus dem Internet entweder von der Seite des Gabler Verlages www.springer.com oder von meiner Firmen-Homepage www.ifak-bgl.com herunter laden können. Ansonsten kontaktieren Sie mich unter Bernd.Heesen@ifak-bgl.com oder Bernd.Heesen@abh-partner.de.

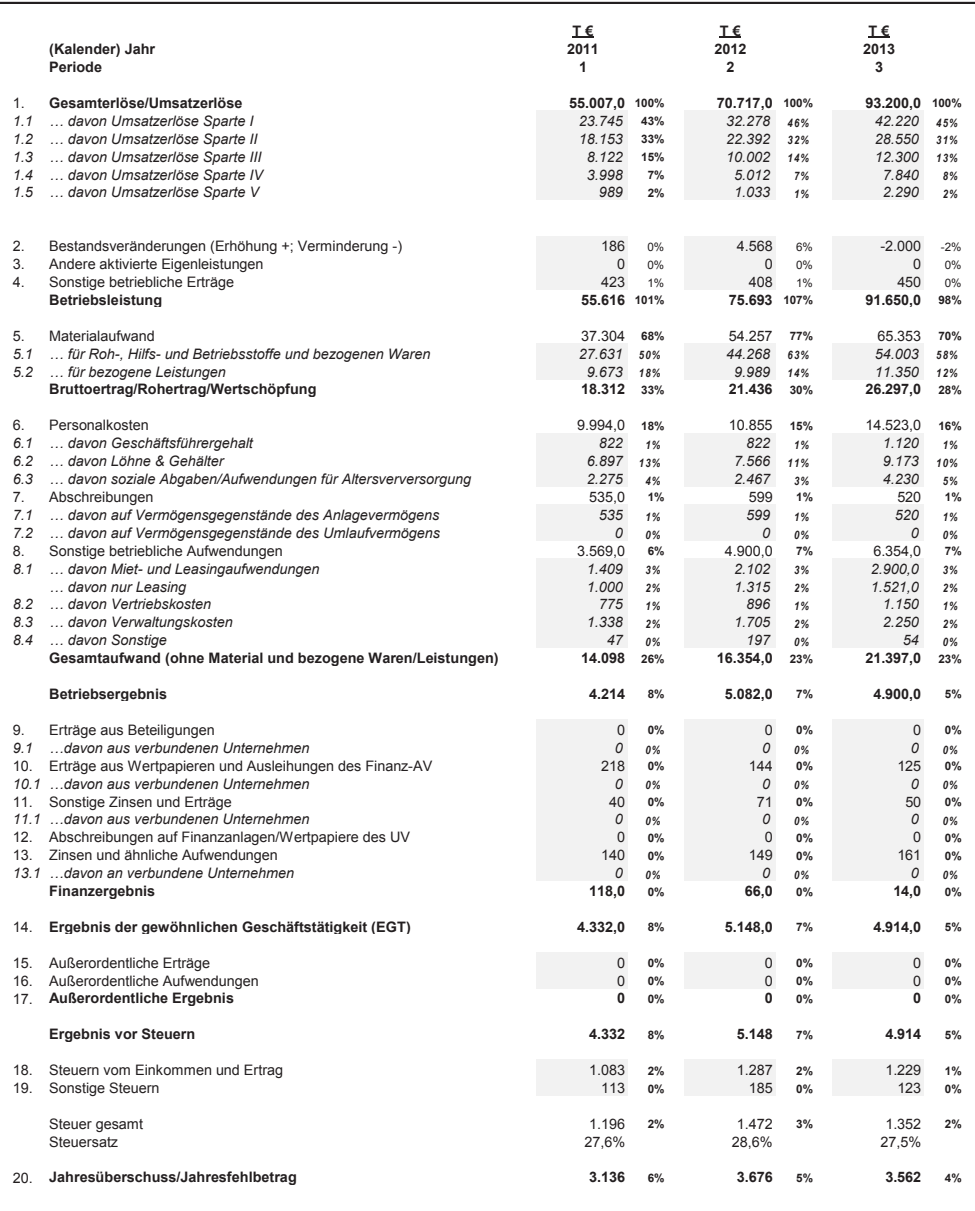

**29**

Als strukturierte GuV sieht die Planung für die nächsten Jahre folgendermaßen aus.

Die Zahlenwerke sind eigentlich nur zusammengepresst, inhaltliche ,Verluste' gibt es aber nicht und die Zahlen selbst sind nicht verändert. **30**

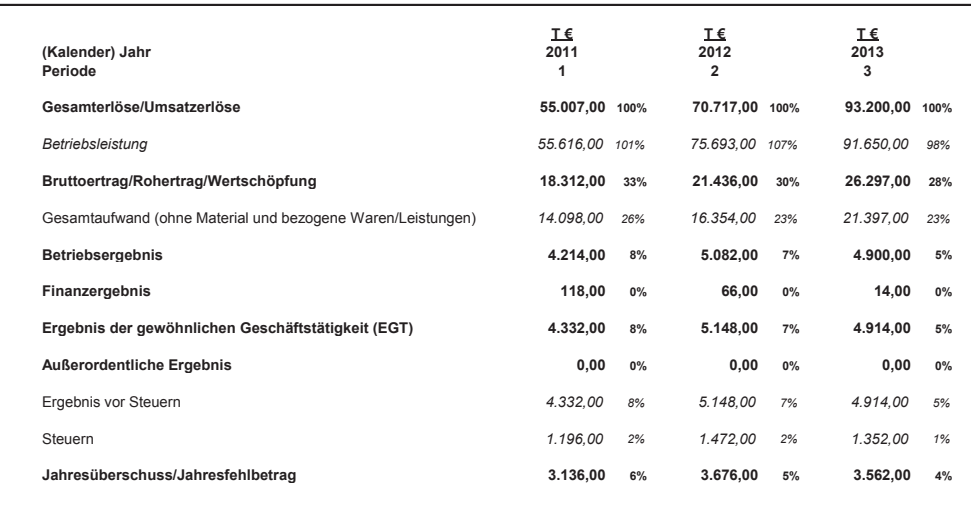

- Ich biete immer auch eine solche 'verkürzte' (aber ohne inhaltliche 'Verluste') GuV und Bilanz an. Dies nenne ich 'Struktur-GuV' und 'Strukur-Bilanz'. Dies ist für ungeübtere Bilanz- und GuV Leser einfacher, da man von den geballt auftretenden Detailinformationen nicht so erschlagen und somit auch ein Einstieg erleichtert wird. **31**
- Und das sieht doch schon (wieder) anders aus und auch Ungeübten fällt es leichter, das Zahlenwerk zu überfliegen bzw. zumindest in den groben Zügen zu verstehen. **32**
- Schauen wir ein wenig genauer rein. Eine durchaus ehrgeizige Planung, wenn man sich die Entwicklung der Umsatzerlöse einmal anschaut! Nehmen wir aber trotzdem einmal an, dass die HTC das Potenzial dazu im Markt und im Unternehmen selbst hat. **33**
- Mit geht es hier auch nicht darum, die Umsatzplanung im Detail zu hinterfragen, sondern viel mehr im Laufe des Buches optimale Strukturen aus Cash- und Liquiditätssicht aufzuzeigen, die zu managen sind. Sie werden sehen, dies ist (erneut) eine Frage von Logik und geringem mathematischen Basiswissen. Und die Erkenntnisse, welche Posten der Bilanz und GuV für eine Planung denn notwendig sind, werden deckungsgleich sein mit den Kennzahlen der 'Trichteranalyse' aus meinem o. g. Buch. **34**
- Ich führe Sie wieder schrittweise heran und Sie müssen jetzt nicht zuerst noch ein anderes Buch lesen, um dieses hier verstehen zu können. Für die, die dies aber bereits getan haben, möchte ich nur sagen, dass Sie staunen werden, was Sie schon wissen und eventuell gemacht haben, aber die Tragweite Ihres Wissens und Handelns noch gar nicht erkannt haben. **35**
- Dann wollen wir auch einen Blick in die Bilanz werfen. **36**

#### **II. Die HTC Bilanz**

Auch hier werden wir uns zunächst wieder die Details und dann alles in der strukturierten Darstellung anschauen. **37**

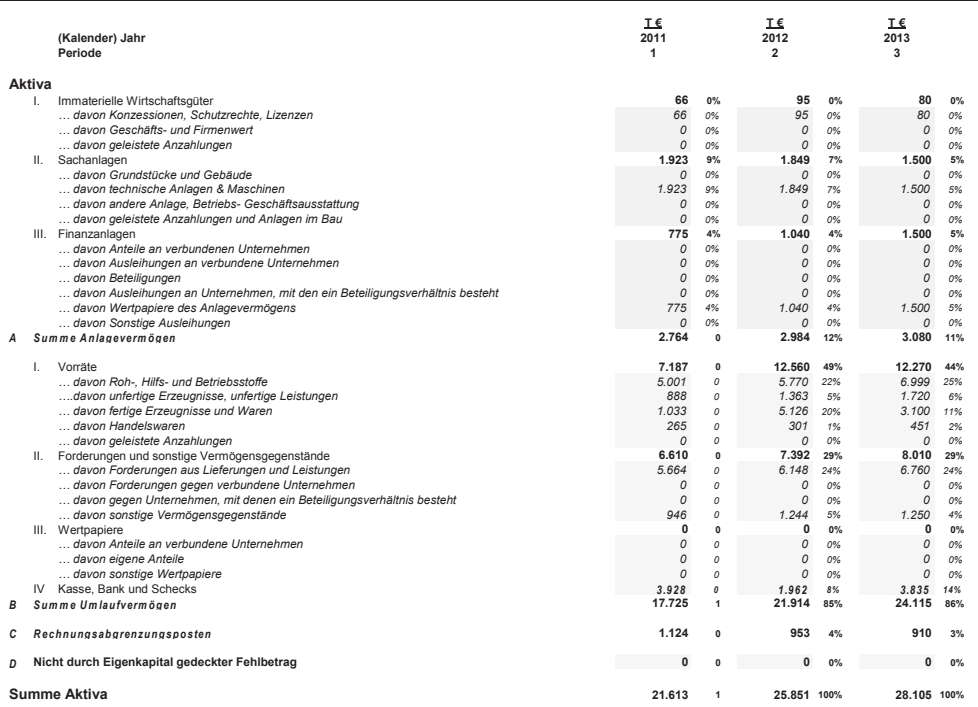

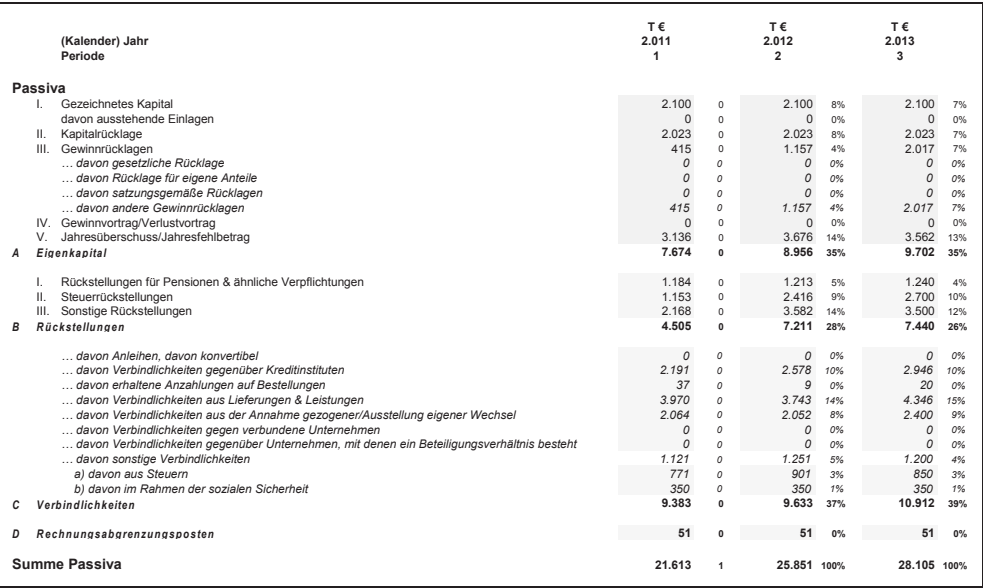

Wenn Sie einmal genau in das ,Excel Tool' sehen, dann können Sie ganz oben auf der Aktivseite bereits eine Ausblendung erkennen. Diese erscheint, wenn Sie auf das Kreuz links neben den Zeilennummern klicken. Es handelt sich um den Posten "ausstehende Einlagen" **38**

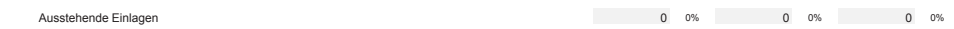

- Bis vor Einführung des BilMoG<sup>s</sup> galt: Ausweis auf der Aktivseite vor dem Anlagevermögen oder auf der Passivseite (Wahlrecht). Nach Einführung des BilMoG hingegen gilt: **39**
- Das Wahlrecht, nicht eingeforderte ausstehende Einlagen auf der Aktivseite der Bilanz vor dem Anlagevermögen gesondert auszuweisen und entsprechend zu bezeichnen oder offen von dem Posten "Gezeichnetes Kapital" abzusetzen<sup>9</sup>, wird auf den Ausweis der nicht eingeforderten ausstehenden Einlagen auf der Passivseite der Bilanz beschränkt (Nettoausweis vorgeschrieben!). Der eingeforderte, aber noch nicht eingezahlte Betrag, ist unter den Forderungen gesondert auszuweisen und entsprechend zu bezeichnen. **40**
- Und wenn Sie jetzt einmal genau hinschauen und die Passivseite näher betrachten, finden Sie genau diese Position als erste Zeile auf der Seite der Mittelherkunft (Passiva). **41**
- Sie sollten als Nutzer auch nach neuem Recht arbeiten. Für den Analytiker ist allerdings dieser doppelte Ausweis notwendig. Stellen Sie sich vor, Sie wollen bzw. müssen vier oder fünf historische Perioden nach altem Recht, die Ist- und ein bis zwei Planperioden jedoch nach neuem Recht analysieren. Dann brauchen Sie die hier doppelt ausgewiesenen Posten. **42**
- Wir sehen, dass das Kapital nicht parallel zu den Umsatzerlösen wachsen soll. Dies ist ja eigentlich gar nicht mal so schlecht, denn die Kunst ist es ja, mit wenig (Kapital)Einsatz möglichst hohe Erlöse und Ergebnisse zu erzielen. Damit müssen wir später **43**
	- Q den Kapitalumschlag (KU), definiert als Umsatz zu Kapital und
	- die Umsatzrendite (im englischen ,ROS Return on Sales'), definiert als Ergebnis zu Umsatz detaillierter anschauen.
- Die Kapitalrendite (im englischen 'ROC Return on Capital'), definiert als Ergebnis zu Kapital ergibt sich automatisch bei der Multiplikation der beiden Kennzahlen. **44**
- Es gilt: **45**

Kapitalumschlag (KU) x Umsatzrendite (ROS) = Kapitalrendite (ROC)

also

 $ROC = KU x ROS$ weil

 $ROC = \frac{Umsatz}{Ums} x \frac{Ergebnis}{Ums}$ Kapital Umsatz

<sup>8</sup> Bilanzmodernisierungsgesetz, zum 01. April 2009 in Kraft getreten.

<sup>9</sup> Für den interessierten Leser: § 272 Abs. 1 Satz 2 HGB: 1Gezeichnetes Kapital ist das Kapital, auf das die Haftung der Gesellschafter für die Verbindlichkeiten der Kapitalgesellschaft gegenüber den Gläubigern beschränkt ist. Es ist mit dem Nennbetrag anzusetzen. 2Die nicht eingeforderten ausstehenden Einlagen auf das gezeichnete Kapital sind von dem Posten "Gezeichnetes Kapital" offen abzusetzen; der verbleibende Betrag ist als Posten "Eingefordertes Kapital" in der Hauptspalte der Passivseite auszuweisen; der eingeforderte, aber noch nicht eingezahlte Betrag ist unter den Forderungen gesondert auszuweisen und entsprechend zu bezeichnen.

Die Planzahlen der HTC GmbH nach der Investition

Der Umsatz kürzt sich , raus' und die Kapitalrendite (ROC – Ergebnis zu Kapital) bleibt stehen.

$$
ROC = \frac{Ergebnis}{Kapital}
$$

Dies sind aber die Gleichungen, mit denen wir später betriebswirtschaftlich sinnvolle und mathematisch logische Beziehungen in der Bilanz und GuV herstellen müssen, um die Cash- und Liquiditätsposition optimal herleiten, präsentieren und managen zu können. **47**

Zuerst schauen wir uns aber jetzt die Bilanz auch in der strukturierten Form an. In diesem Format können wir uns die Grundstrukturen der HTC in der Bilanz viel leichter herauslesen und merken. **48**

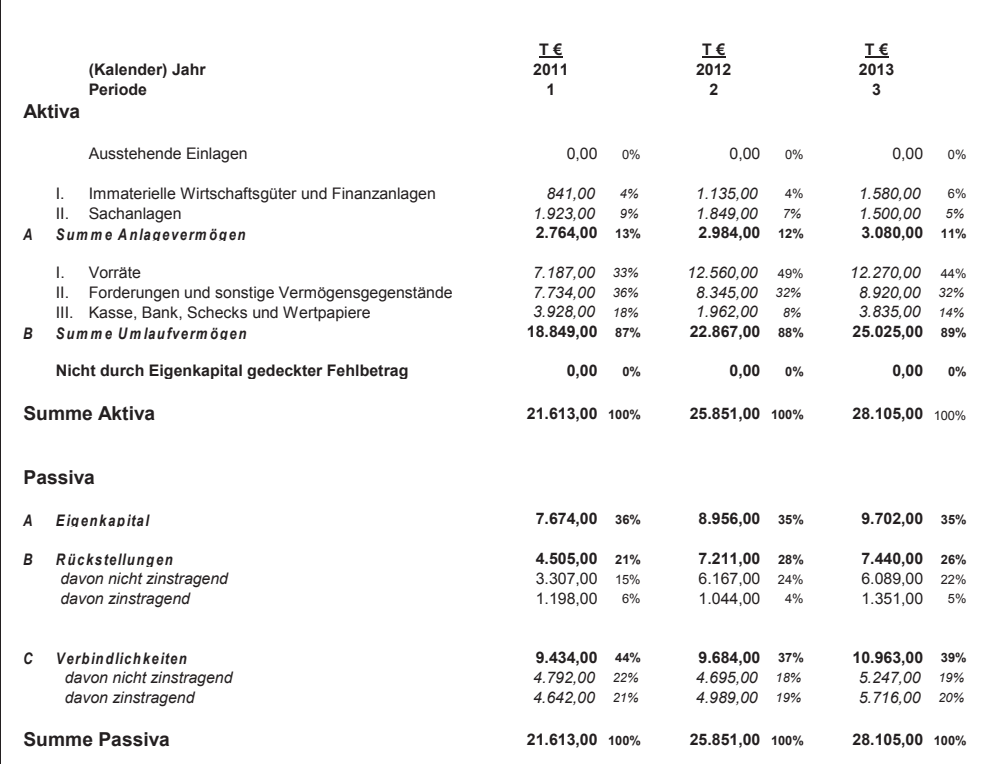

Nach dem warm werden kommt dann allerdings Neuland!

Bevor wir aber mit der GuV bzw. Bilanzanalyse beginnen, müssen wir zunächst einige Ausgangsparameter für die HTC erläutern, die Sie im Tabellenblatt , Basis Informationen' finden. **50**

Diese Seite ist gleichzeitig ein Eingabeblatt, wo zwingend notwendige Parameter für die Analyse und Gestaltung definiert werden. **51**

**2**

**46**

**2**

#### **III. Generelle Informationen zur HTC**

#### **1. Definition der Rahmenparameter**

- Der erste Block befasst sich mit den Jahren und den Perioden. Geben Sie in alle (im , Excel Tool') gelb markierten Zellen bitte die für Ihren Fall relevanten Daten ein. Wenn Sie dieses Buch am gegebenen Fall HTC durcharbeiten, dann brauchen Sie hier jedoch nichts zu verändern. Trotzdem müssen wir kurz die definierenden Parameter besprechen. Nach den Jahren und Perioden folgen Informationen zur Umsatzsteuer, der Exportquote und der Einkaufsquote im Ausland. Diese Informationen werden wir später bei der Analyse und Optimierung brauchen. **52**
- Die Leser meines Buches ,Bilanzplanung und Bilanzgestaltung' kennen diese ,Prozedur' schon sie lässt sich aber leider nicht umgehen. **53**
- Die Tagezahl spielt bei verschiedenen Berechnungen ebenfalls eine Rolle. Manche Unternehmen bevorzugen 360 Tage als Kalkulationsbasis, da wir dann über 4 Quartale à 90 Tage reden. Ich hingegen bevorzuge die exakte Berechnung auf Basis von 365 Tagen im Jahr. **54**
- Häufiger sieht man auch, dass nicht Kalender- sondern Produktivtage angesetzt werden, also z. B. 250 Tage im Jahr (365 abzüglich 52 Wochenenden à 2 Tage, abzüglich ca. 11 zusätzliche Feiertage). Dies ist nicht falsch, aber bei der späteren Interpretation der Analyse und der damit verbundenen optimierten Gestaltung schwieriger und somit aus meiner Sicht eher hinderlich. Wann immer Sie ein Ergebnis auf der Basis von Tagen berechnen oder vorgelegt bekommen, Ihr Gehirn sagt Ihnen sofort unwillkürlich, dass der Vergleichwert ein Jahr, also 365 bzw. 360 Tage sind. Auch wenn Sie ausdrücklich 250 Tage als Basis irgendwo kommentierend niederschreiben, es wird häufig übersehen und/oder als "das kann ja gar nicht" abgetan. Von daher empfehle ich den Ansatz von Kalendertagen. **55**
- Schauen Sie jetzt erst einmal in das nachfolgende Tabellenblatt , Basis Informationen' und versuchen Sie, sich zu recht zu finden. **56**

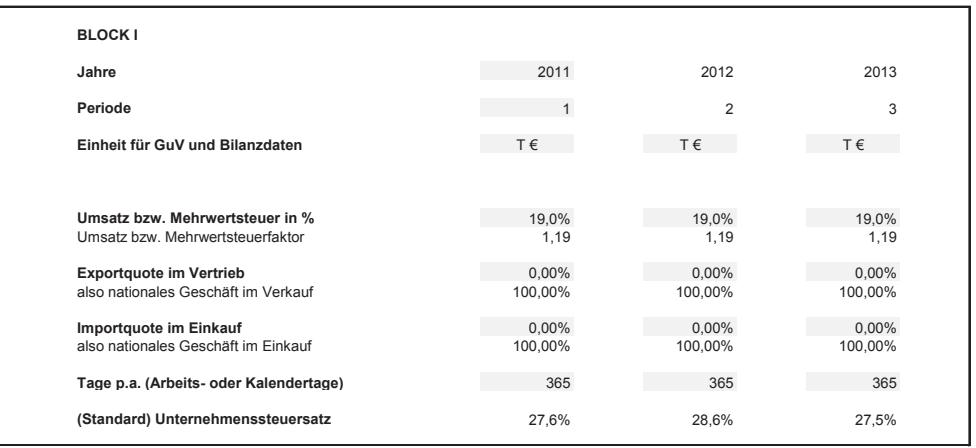

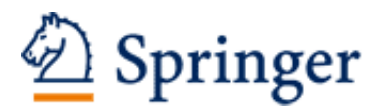

http://www.springer.com/978-3-658-05966-8

Cash- und Liquiditätsmanagement Heesen, B. 2014, XIV, 318 S., Softcover ISBN: 978-3-658-05966-8